## びるくり−□△◇グ分野特定技能1号評価試験(国内試験)

## もうしこみとうろくがめん にゅうりょくせつめい<br>申 込登録画面 入 力 説明

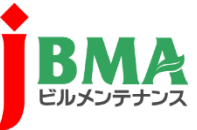

云蓋衽箇法人筌国ビルタシテチシス協会

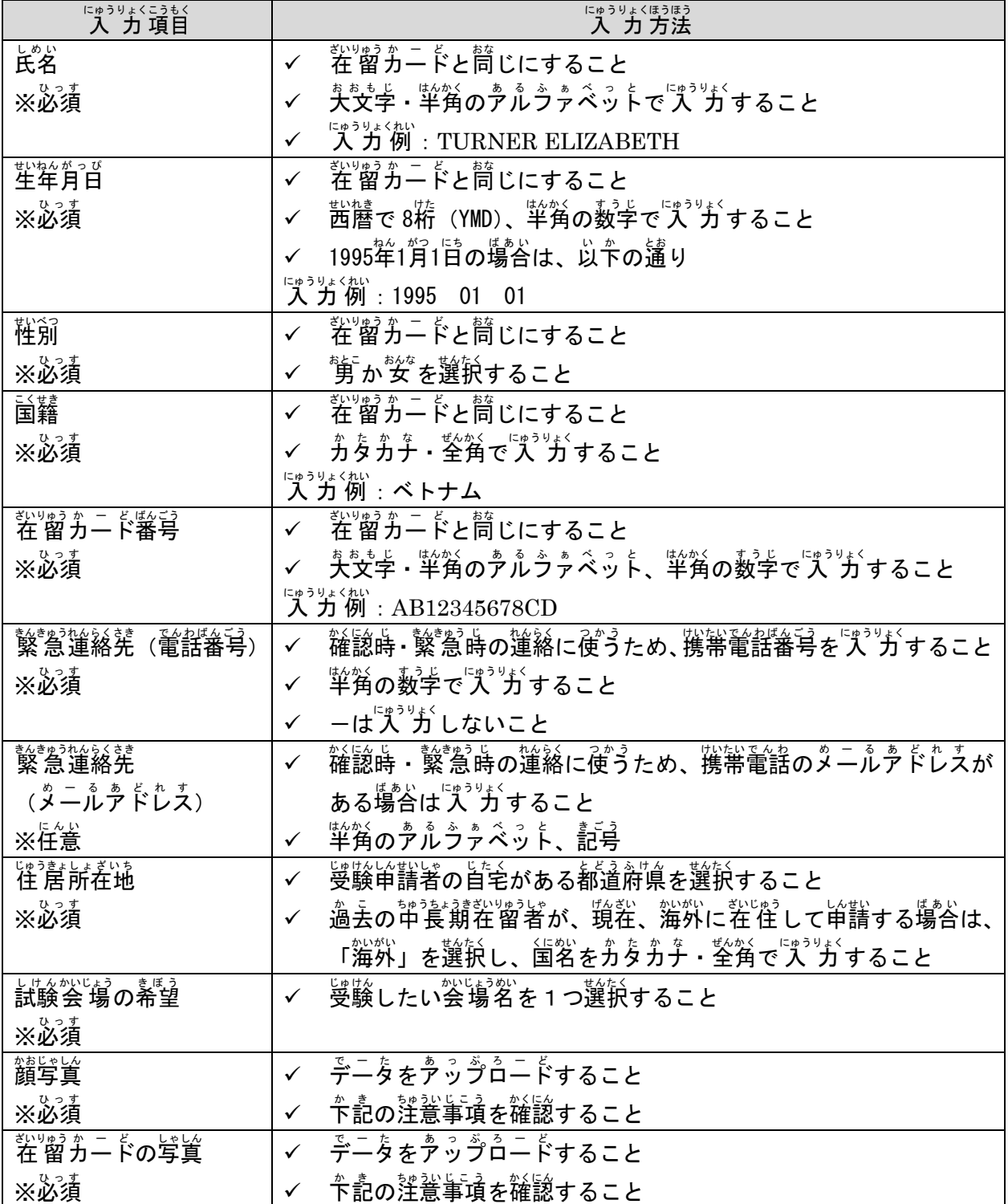

## <顔写真の注意事項>

 在 留 ざいりゅう カード かーど やパスポート ぱすぽーと の写真 しゃしん のように、本人 ほんにん 確認 かくにん ができる鮮明 せんめい な JPEG、PNGファイル ふぁいる の写真 しゃしん が <sub>33</sub>怠です。淡の注意事項を必ず寺ってください。私は総臣が難 しい写賞は、変更をお願いする <sup>ぼ</sup>ふ。<br>場合があります。また、谷格者の顔写寘は、谷格証明書に印刷されます。

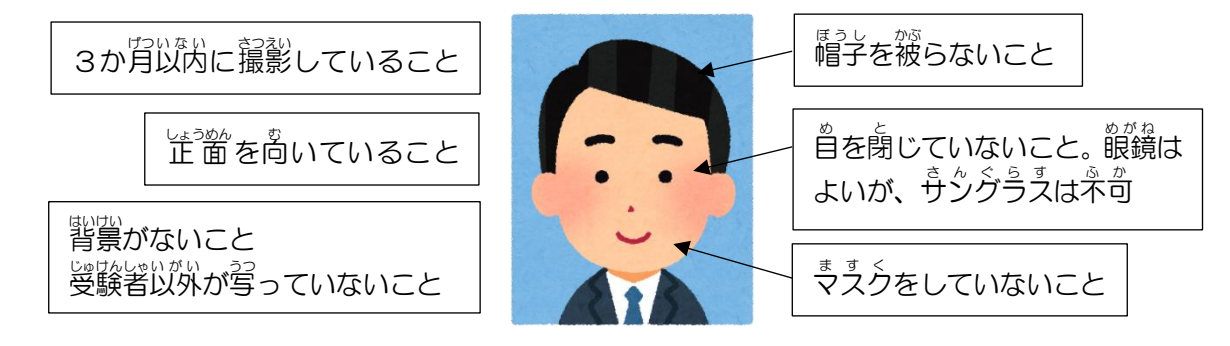

<社留カードの注意事項>

鑚写賞が掲載されているペニジ筌な(卞読爹'鯨)が蘚朗に映るよう JPEG、PNGラァイルで撮影す るか、あるいは読み取って PDF などデータ化したうえで、アップロードしてください。

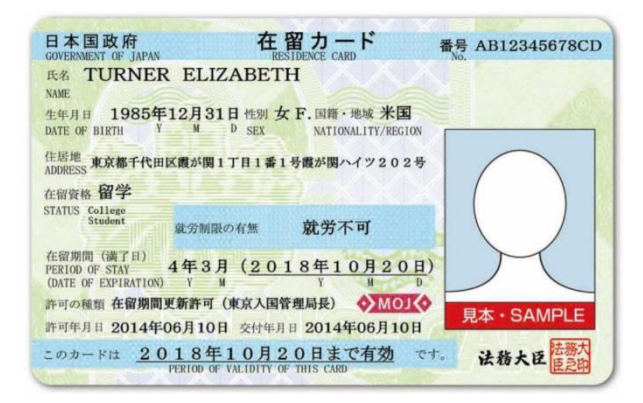

<その他の注意事項>

- 同じ お な 受験 じゅけん 申請者 しんせいしゃ が何回 なんかい も申込 もうしこ みすることはできません。
- ✓ 豋録茴面の単譜ポタンを押した後は、受験単譜者ご自身で『ズッボミッガムの芮容を修『芷することはで きません。惨。世はいく、。こえに説容様の整理番号と氏名、生年月日をご記入のうえ、修『世 したい的容を [tokuteiginou@j-bma.or.jp](javascript:%20mailViewer.compose(%22tokuteiginou%40j%2Dbma.or.jp%22);) にメールでお送りください。
- ✓ 過去の钟養期在留者として単譜する場合は、その当時の程留カード情報をご入力ください。

質問 しつもん はこちらまで -------------------------------------------------------------

## ニラネミレャだルラヒムぜヘニくびるぷ々ンテナンス協会 特定技能係 į,

〒116-0013東京都 とうきょうと 荒川区 あ ら か わ く 西日暮里 に し に っ ぽ り 5-12-5 ビルメンテナンス び る め ん て な ん す 会館 かいかん 5F

- TEL:03-3805-7560 FAX:03-3805-7561
- Mail tokuteiginou@j-bma.or.jp